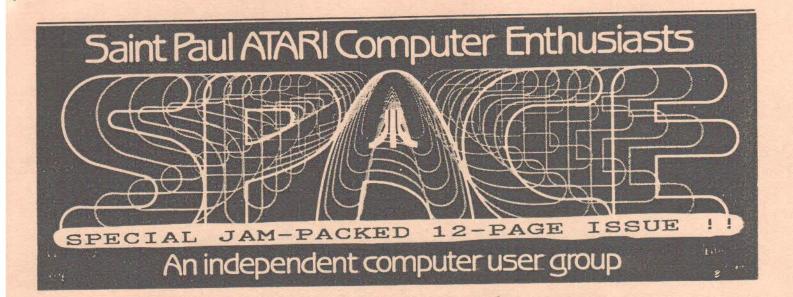

# AUGUST 1985

SPACE FRIDAY, AUGUST 8, 1986 MAST-SIG FRIDAY, AUGUST 15, 1986 At the Falcon Heights Community Center 2077 Larpenteur Ave. W.

Bruce Haug...President 774-6226 Jim Schulz...Vice-Pres 537-5442 Frank Haug...Disk Lib. 774-6226 Jim Siede....Paper/Educational Librarian 489-3982

Published by the St. Paul Atari Computer Enthusiasts (SPACE), an independent organization with no affiliation with Atari business Permission is Incorporated. granted to any similar organization SPACE with which exchanges newsletters to reprint material in this newsletter. We do, however, ask that credit be to the authors and to SPACE. Opinions expressed are those of the article authors and do not necessarily reflect the views of SPACE, club officers, members, or Atari Inc.

| In this issue:                  |        |    |
|---------------------------------|--------|----|
| MIO SPECS                       | page   | 5  |
| TIPS ON THE ST                  | page   | 8  |
| FLASH! Review<br>By Jim Schulz  | page   | 8  |
| 2 NEW COLUMNS                   | page 1 | LO |
| *** PLUS ***<br>A special story | page 1 | 11 |

#### BYTES from THE PRES

This months meeting is about the end of summer. Then in two weeks it's STATE FAIR time, and school begins - so I'm going to miss this meeting, and go on my last Camping/Fishing trip of the year. That does not mean I forgot to make arrangements for the MEETING!

This month we will demo PRINTSHOP COMPANION - complete with sample printouts. I will have the samples made up. Jim Schulz will demo STAR RAIDERS II - if he dosn't wear it out by meeting time.

The Sept. Oct. & Nov. meetings are all planned; please let me know what you would like for the Dec. Jan. & Feb. time frame!

It takes planning if we want a REP from a major equipment or software firm; you do not call them today and they come tomorow! Even if I'm not president next year, NOW IS THE TIME to start planning some interesting winter meetings.

#### \*\*\*\*\*\*\*\*\*\*\*\*\*\*\*\*\*\*\*\*\*\*\*\* ★ - PLEASE PATRONIZE THE - ★

\* - DEALERS WHO ADVERTIZE - \* \* - - IN OUR NEWSLETTER - - \*

\* - - - THEY HELP PAY - - - \*

\* - - - - FOR PRINTING - - - \*

\*\*\*\*\*\*\*\*\*\*\*\*\*\*\*\*\*\*\*\*\*\*

THE PRES

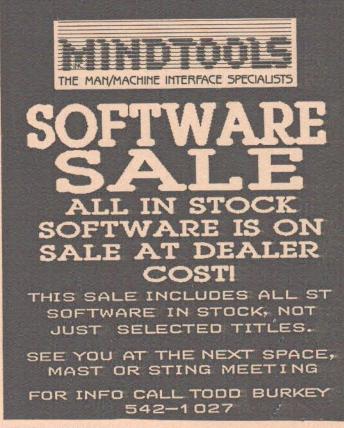

PRICES EFFECTIVE AUGUST MEETINGS ONLY !!

#### PAGE 2

DOM news Frank Haug

Hello again. Apparently the VTIOO emulator on last month's disk didn't work... This month we have a working copy (I think). Sorry about that. Please, we need donations and if you think you're sick of hearing and reading about it, guess who's sick of saying it. I'd like to thank two members who did help me out. No need to rub it in... they know who they are. Thanks for the VT100 fix and for the PD programs. If there are any other ST users who have PD software for the 8-bit just lying around, please donate it to the club. 'Nuff said.

Whew... now on with the good stuff. The second Print Shop Graphic disk will be at this meeting. These are graphic shapes for use with Print Shop.

Now, the DOM for August 1986 1.ESCAPE - A very nice text adventure. 2.MORSE800 - A member approached me a while ago about a morse code program and I found this one, so here it is. Have fun with it.

3.STARS - Shoot the shooting stars. Use spacebar or trigger. 4.CRASH - An interesting game for two players. Each player has or is a baseball. The basballs move towards a wall and blackout on the way. Hit the trigger to stop. Closest w/o crashing wins. 5.BACKGAM - Backgammon for two players. Uses input and draws board... also rolls the dice. I haven't played it far enough to see if it knows who wins. 4. VT10SQ - A fixed VT100 equiator.

7.VT100.DDC - Documentation for VT10SD 8.CASSLAB - A cassette label-maker. Makes a paper cutout to fit in a case. 9.CASSLAB.DOC - Documentation for CASSLAB.

10.INSTRUCT - A doc viewer, to printer or screen.

If you want past DOMs call me or let me know at the meeting. I will have a current Listing at the meeting. Thee The Thee Thats all folks.

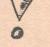

ATT: 8-bit 400 & 800 DWNERS

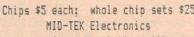

I have sent a copy of our Newsletter with a note to send us approx. 10 copies of their price list so that we could make a GROUP purchase.

THE PRES

# SPACE AUGUST,

#### V.P. Notes By Jim Schulz

News in the 8 bit world is a bit slim again this month, but I do have a couple of things to talk about.

First, this past month SPACE was the receiver of a large number of old Atari cassette programs from User Friendly. The programs which we received include: Statistics I, Energy Czar, Mailing List, Touch Typing, European States and Capitals, States and Capitals, Hangman, Space Invaders, Invitation to Programming I, Writing Programs I (Invitation II) and Writing Programs II (Invitation III). We also received a number of Demon Attack I am currently in the process of converting all cartridoes. these cassette programs to disk format. When complete, all the programs except Space Invaders and Demon Attack will be placed in the Paper/Educational Library. Space Invaders and Demon Attack will be raffled off to all members, probably at the Now for your help. None of the cassette September meeting. programs came with documentation. Documentation would be nice if you would like to run these programs.  $\pm$  So I ask the members. if you own any of these programs, could you please bring the documentation to the meeting??? I will copy the documentation and return it to you by mail within a week of receiving it. Thank you for your help.

### 1986 PAGE 3

Second, Star Raiders II has just come out. The long awaited sequel to our favorite 800 game is now available. I am going to pick up my copy tomorrow, so expect a review next month and possibly a demo at the meeting.

Third, somewhere else in this month's newsletter you will find an article or specification for the new ICD Multiple I/O board which was shown at CES. I obtained the specification off Compuserve and, based on the interest for this new product I thought I would pass this information along.

Fourth, it has come to my attention that some of the early copies of Print Shop do not completely support the 850. To fix this problem, insert the Print Shop Graphics Disk #2 and press the letter "U" to load a program found on the Graphics Library #2 disk to update your Print Shop disk. I have not tried this, so I don't if it works. Give it a try and let me know.

Fifth, those of you who are owners of Percoms, repairs of Percom drives are now handled by:

STS Computers 1073 W. Broad Street Falls Church, VA 22046. (703)237-0158.

Yell. that's it for this month. Until the SPACE meeting, happy computing.

# The facts are in on the Epson LX-80 Printer.

It's a fact that the LX-80 offers a combination of value and performance for all your business printing needs.

- Prints 100 characters per second printhead speed; fast enough to turn out a typical business letter in under 50 seconds.
- Dual mode operation for high speed drafts or typewriter-style copies.
- Narrow carriage handles a wide range of small to mediumsized copies.
- SelecType for an array of typestyles.
- One year warranty.

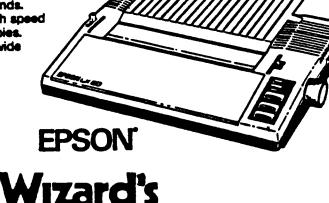

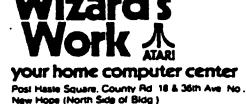

545-2136

#### JULY MEETING MINUTES by Bob Floyd

The last SPACE meeting was held Friday, July 11, 1986. President Bruce Haug reported that MAST has purchased a 520ST and 2 single sided disk drives. The BBS is down, but will be up in 2 weeks with a 10 meg hard disk. It will be located at Tom Green's house. Tom is the new TAIG vice president. The BBS Percom drives are dead. Bruce received an announcement on the new ST magazine from "Compute!" publications. Bruce announced that Gordy Landsmann of Wizard's Work will demo word processors at the October meeting and spreadsheets at the October meeting.

In news/rumors, Vice President Jim Schulz reported that Indus has been purchased by Future Systems. Indus is said to be the premier disk drive for the 8-bit line, even featuring the CPM operating system built into the drives. Activision and Infocom merged and purchased Gamestar and Creative Software. The STs and XEs are being sold by Toys-R-Us. Predictions are that at Xmas time, the new Commodore 64C will sell for \$200 and the 65XE for less than \$100. It makes you wonder. There are currently some fantastic ST seals, such as \$499 for a monochrome system. New software on the horizon includes Star Raiders II and Baudville. JS & A will soon feature the 130XE as well as the 520ST in its mail order advertisements.

Frank Haug, DDM librarian, reported that Bowling, Volleyball, Ping Pong and VT100 emulator are on the disk of the month.

Treasurer Bob Siede reported a balance of \$919 after ourchase of the club ST.

Bruce Haug prepared the current newsletter. Editor Bob Rhode was on vacation. Bruce asked for a volunteer to help coordinate advertisements in the newsletter (someone volunteered, but I didn't get his name).

Secretary Bob Floyd apologized for not getting last month's meeting minutes into the newsletter, but explained that moving mad prevented getting them ready.

The Paper Library listing was re-written by Librarian Jim Siede and is available for inspection at the meetings. "Trains" is still missing from the educational software library. The guilty party must replace the program.

In Old Business, the re-inker was reported "down" on the large Epson cartridges, but still OK for spools. New parts are on order. The club voted to buy Bob Floyd's re-inker, which can handle LX-BO and Prowriter ribbons. It costs only \$8.50 to add new ribbons to its capabilities.

Chris Tiggemann reported that he has a 256K upgrade available for the 1200XL with total 130XE compatibility.

# 1986 PAGE 4

#### JUNE MEETING MINUTES by Bob Floyd

The June meeting of SPACE was held Friday, June 13, 1986. President Bruce Haug announced that SPACE would raffle off its TV set tonite and buy a second monitor in the near future. The 400 computer will be raffled off in a few months. Bruce also announced that the MAST sig will purchase an ST by next meeting.

In news and rumors, Vice President Jim Schulz reported on the MID device from ICD. It combines a print spooler, 1 meg RAM disk, printer port, serial port, 80 column capabilty and hard disk interface. SpartaDOS will be on a cartridge that can be piggybacked with other cartridges plugged into it. At CES, ATARI showed a crisp 80 column device (with 8K RAM) that plugs into 2 joystick ports. The XM 1200 modem (\$99) was shown for use with both XE and ST lines. Star Raiders II was shown and should ship soon. Silent Butler is shipping now. The new Epson compatible printers for XE and ST are out now.

Frank Haug, DOM librarian, showed a graphic demo from JACS (Jersey ATARI Computer Society) inat originated in Germany. Other DOM programs included Hexpuzzle and Seadog.

Treasurer Bob Siede reported a balance of \$1878. A good share of this is from the MAST sig and will be used for the club ST purchase.

Dick Johnson, president of TAIG, reported that the shared SPACE/TAIG BBS will be undergoing some major changes. It will be moved to the new TAIG VP's house and equipped with a hard disk and the entire club's DOM library. Steve Englesby will be the new TAIG president.

Larry Vandenplas reported increasing business for the ribbon re-inker. Phil Seifert of Wizard's Work demo'd "Hardball", a baseball game for the 8-bit computers.

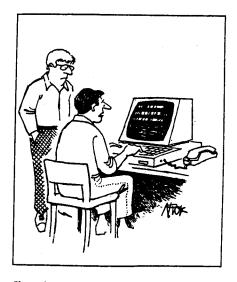

"I got into the Post Office computer, but I'm eighteenth in line behind other hackers."

#### ICD Multi I/O Board Specifications 6/21/86

This document may be reprinted without permission of ICD, Inc. as long as it is unaltered.

#### GENERAL DESCRIPTION

atari

The ICD MID Board is a multi purpose parallel device for the Atari 800XL and 130XE computers. It plugs directly into the parallel bus of the 800XL and uses an adaptor for the 130XE. This adaptor also adds two cartridge slots which support either right or left cartridges. These are the only two computers the MID will work with.

The general functions this device can serve are: RAMDISK, printer port, printer buffer, MODEM port, and hard disk interface. Configuration software is built in. The MIO is about the same size as a HAYES MODEM and is available in 256K and 1 Meg versions. The retail price is \$199 or \$349 with availability in August. RAM

The RAM is not user upgradable since we use special RAM chips without using sockets. RAM disk software is built in or can be accessed in the \$D600 area. The RAM can be partitioned into several RAMDISKs and may be reserved as printer spooler (buffer) RAM. An external power supply maintains the memory even with the computer turned off. PARALLEL PORT

This port is a 'centronics' parallel port to be used with parallel printers. The connector is the same as the P:R: Connection so you can use the same cable. SERIAL PORT

This is also the same type of connector as the serial port on a P:R: Connection. Can be used with a serial printer (supports XON/XOFF software handshake) or with the built in R: handler for a MODEM. Built in software diverts P: to R: as desired for serial printers.

PRINTER BUFFER

Works with either serial or parallel port as assigned. Allows PAUSE, RESUME, QUIT and MULTIPLE COPY functions. HARD DISK INTERFACE

This allows the use of any SASI or SCSI hard disk controller of any size. Controllers can be mixed or matched on the same interface with no limitations going between drives. SOFTWARE

Configuration software assigns drives DI: through DB:. These drives can be FLOPPY, RAMDISK, or HARD DISK. Partitions are set using starting and ending sector numbers for each drive (SpartaDOS, if used, supports 16 Meg per drive).

For example: a 40 Meg hard drive could be partitioned as: D1: (16ME6), D2: (16ME6) and (D3:8ME6). D4: could be FLOPPY #1, D5: 750K RAMDISK: D4: FLOPPY #2, D7: and D8: unused with 250K print spooler. (This is just one example; configuration is extremely flexible.) SpartaD0S 3.2d (optional) is the recommended D0S but any D0S should work (but is limited by the D0S's own restrictions.)

ATAR

| Computers                                                                                |                   | Monitors                    |                  | Printers                              |                                       |  |  |
|------------------------------------------------------------------------------------------|-------------------|-----------------------------|------------------|---------------------------------------|---------------------------------------|--|--|
| 1040 ST<br>Monochrome<br>Color                                                           | 999.95<br>1199.95 | Comrex<br>Thomson           | 179.95<br>179.95 | EPSON<br>Homewriter<br>LX-80          | 249.00<br>279.00                      |  |  |
| 520 ST<br>Monochrome                                                                     | CALL              | BMC (green)<br>BMC (amber)  | 70.00<br>79.95   | FX-80<br>FX-85<br>DX-10               | 249.00<br>549.00<br>299.00            |  |  |
| Color<br>130 XE                                                                          | CALL<br>149.95    | Atari SC1224<br>Atari SM124 | 399.95<br>199.95 | RX-100<br>FX-286<br>LQ-800<br>LQ-1000 | 279.00<br>799.00<br>799.00<br>1095.00 |  |  |
| <b>Mod</b><br>MultiTech                                                                  |                   | Largest<br>of Soft          | Stock<br>ware    | CTAD                                  | 349.00                                |  |  |
| Avatex 1200<br>Atari XM301<br>Atari 1030                                                 | 149.95            | and<br>Accesso              | ries             | XMM801<br>SMM804<br>NEC               | 229.00<br>219.00                      |  |  |
|                                                                                          |                   | in Minne                    | sota             | PC-PR103A                             | 175.00                                |  |  |
| User Friendly Computers<br>8461 Plaza Blvd. NE<br>Spring Lake Park, MN 55432<br>786-8181 |                   |                             |                  |                                       |                                       |  |  |

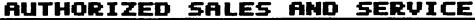

#### News from the Co-Chair By Jim Schulz

It's that time again for another MAST meeting full of rumors, news, and plenty of new disks of the month. Just when I thought the computer show season had ended, Atari extended the season. Atari, in order to keep the interest high in the ST, is now sponsoring shows in cooperation with user groups across the country in order to fill the computer show gap. Six shows have already been scheduled with Atari and a number of software developers planning to be in attendance. Some software developers are even planning on making new product announcements Looks like a long news summer. One more at these shows. I would like to wish MAST a happy birthday. We are guickie. now six wonths old and growing fast, all due to your interest and support of ST and MAST. Thank you.

Now to the news... First, Atari has officially announced that they will be selling Microsoft Word for the ST. Microsoft Word will available in October/November. This might sound like just another word processor announcement, but the addition of Microsoft to the list of software developers for the ST will help the ST gain even more credibility in the computer marketplace.

Second, also from Atari, Atari has announced that they are now shipping DB Master One and Joust for the ST. No more news is available at this time. For those who would like a preview of Joust, check out the March #2 disk of the month.

Other software news involves Penguin/Polarware software. Penguin has launched an "assault" on prices. Effective June 1, 1986, all Penguin ST software is \$19.95. 8 bit software is even cheaper yet, \$8.95. Well, you might say, I just purchased a copy of Transyvania for \$39.95 and boy, this stinks. Has Penguin got a surprise for you! If you have purchased any of their software in the last six, yes six, months at the older prices, send Penguin a proof of purchase, either their logo off the package or the instructions, and your receipt and they will send you a coupon for 2 software packages for the price of 1 at the new lower prices. Nice touch. Their address is:

Penguin/Polarware Software

2600 Keslinger Road

box 311

Geneva, IL 60134.

Next on this month's hit parade, I would like to announce the opening of the second ST service center in town. Now, in addition to being able to have your ST serviced by the experienced people of User Friendly, you can also get your ST serviced by Gordy from Wizard's Work.

The next subject this month is disk of the month. I would like to thank Frank Haug for selling the disk for me last month and doing a very fine job of it. Frank will continue to sell the disks during the meeting, while I will sell the disk before and after as time permits. I would also like to thank you as well for your support of disk of the month. The one note which I would like to make here is, please don't ask Frank for information on disk of the month. Frank's first chance to see the disk is when I give him the disks at the meeting. He knows just as much about the disk of the month as I tell you at the meeting. If you have a question about disk of the month, ask me either after I describe this month's disks, during the question and answer session or after the meeting. I will be more than willing to help you with your questions.

I would like to announce yet another new column this month in the newsletter. This month's new column is Disk Notes. This column will be written by me and Chuck Purcell, who has willingly hacked and documented some of least or non-documented disk of the month programs. This month we will feature the documentation for the pre-release public domain version of the VT100 emulator from Atari. I would like to personally thank Chuck for his help. One more point: Starting this month, picture files from the picture disk from this month will be running on the club ST during the meeting and music disks from this month will be playing before the meeting. If you want demos of the disk of the month, let me know.

Now, after talking about Chuck, I would again like to but out in appeal for help from the troops. A good ST group cannot he must be two or maybe three people. We need your help, we need your input. Are the MAST meeting and the newsletts, articles useful to you? I spend about three nights putting the material together for the newsletter each month and get no response from you. Last month, I put out an appeal for help for the Software Updates column and got one response. That's how much interest there is in the club! We need people to write articles, people to donate programs for the disk of the month, and people to do demos. Bob and I can't do everything. If you are willing to help, let Bob or me know. I'm sure we can use your help. Enough said.

Finally, it is that time again for Jim's software pick of the month. And the winner is... The envelope please. Thunder! (Another program with an exclamation point) "Thunder!" is the new spell checking program from Batteries Included. This program comes in two forms, both a desk accessory and a stand alone program. The desk accessory checks your spelling as you type in GEM programs and also has a macro expand capability to expand abbreviations. The stand alone version will run on any text file and check as it goes. Expect a review in the months to come. I will now be running my newsletter articles through this program so at least the spelling will be better. Typing at 2:00am gets a little tiring after a while.

A couple of final notes. First, does anyone read these articles?? From month to month, I continue my mindless babble and hear no response. Maybe I should publish a page out of a software owner's manual and see if anyone notices. Second, if you are an authorized Atari ST developer (purchased the developer's kit), bring supporting documentation of your purchase and see me at the meeting. Third, I am in the process of getting a hold of 3 1/2 inch disk labels that fit the disk perfectly. In order to get them, I had to purchase a very large

#### SPACE AUGUST,

amount. I was wondering if anyone is interested in these type of labels for about \$1.50 per 100 labels. This pays for the labels plus a little bit of profit for the club. The price is not firm, though. It will either be this price or less. If you are interested, let me know.

Well, that is it for this month. BOY, AM I GETTING TIRED OF WRITING ARTICLES. Please help. We will see you at MAST August meeting for more of the hottest news, rumors, software demos and public domain software.

#### Words From The Co-Chair by Bob Floyd

#### August, 1986

As usual, I don't really have too much to say since I've been trying to complete the house by mid-August; I'll again have to count on Jim Schulz to do the lion's share of the work.

Paper Library: MAST now has a paper library, thanks to volunteer Neil Palosarri. Neil will handle the borrowing of books from the library. Club members may borrow for 1 month at a time. It appears that there will be a few donations to the library right away. Neil will supervise further purchases for the library.

Help for new ST owners: Jim Schulz and I will be available after the meeting by the club ST for help to new owners or anyone else who thinks we know how to help them. Be sure to bring the program along that you need help with.

Club 520ST: SPACE/MAST now owns a 520ST. So, effective now, the MAST disk of the month will be reduced in price to  $\frac{46.00}{2}$  each. Jim Schulz's hard work and your willingness to buy a great product helped us to buy an ST. Thank you very much. With this major purchase behind us, we can afford to reduce the club revenues a bit with a lower priced DOM.

Gripe of the Month: It's too late for some of us who have already bought VIP Professional, but I have a sneaky hunch that the GEM version of this program will never be written (to me official timing of March '87 = never).

I'm afraid that VIP is concentrating on its Amiga version and has all but forgotten the original ST purchasers. IT REALLY STINKS THAT SOFTWARE COMPANIES DO THIS SORT OF THING.

However, I still must say that this is a good (but not great) clone of Lotus 1-2-3 and is currently the best spreadsheet program for the ST, but it is still riddled with bugs (I have the third release that "fixes all known bugs") and is slow as a tortoise as compared to 1-2-3. Can you believe a fifteen minute wait to insert a row? I timed it once.

There are other software companies guilty of the same practice. Why should we buy an unfinished, buggy product? I personally don't enjoy paying for updates or trying to figure out how to patch programs. Try to find out about the quality of programs before you buy them. And let the club know if you do end up with a poor program. At the very least the rest of us can avoid it.

#### MAST NOTES

Well, everything seems OK at our 520ST SIG Meetings, but I'm sure Bob & Jim could use a little help in planning demos, etc. for the MAST meetings.

Do you like the meetings? What do you expect to hear at the meeting? What can we do FOR YOU? I do not have anything to do with planning MAST meetings, but I do know what it is like to come up with new ideas that keep most of you HAPPY. Without you telling us what you want, we do what we think is best - and sometimes we miss the boat completely!

No more Program Raffles at ST MAST MEETINGS - We were given programs free, and we bought some at wholesale prices, from the dealers who sell at our meeting. We still did not make money! NO MORE CHEAP PROGRAMS

THE PRES

#### July Meeting Minutes by Scatt Hutchinson

The last MAST meeting was held Friday, July 18 with Bob Floyd and Jim Schulz acting as co-chairs. The attendance was better than ever, with an estimated 60 people in attendance! Even tornadoes couldn't keep Atari enthusiasts from the meeting! Bob and Jim discussed many new software releases, including dBMAN from Versasoft, OS-9 multi user multi tasking operating system from Microtrends, Imagenet local area network for both STs and IBM PCs from BMB Compuscience and many, many other games, utilities and programs. As an indication of the software available, Jim had sixteen (plus or minus) disks available with public domain software! Just six months ago, two or three new disks was the rule! Several club members noted both the quantity and the quality of software available for the STs and the fast rate of new software production.

Jim discussed the fact that a demo disc for dBMAN was available for a nominal price. We have been using dBMAN for three weeks now and attest that it is a smooth working dBIII clone.

The treasurers report stated that we are in good fiancial condition, due in large part to the bargain members get in the disk of the month that Jim assembles.

From a hardware standpoint, a fair amount of time was spent discussing the "blitter chip" hardware upgrade coming "real soon now" and the Atari II computer, which has standardized on the Motorola 68020 processor and has color monitor resolution of 1024 by 1024 pixles. Atari 20 Meg hard drives were reported to be shipping now in some parts of the country and should be available here sometime in August. Further information was provided on the Mac Emulator, which runs all Macintosh software.

In closing, the last meeting was the "biggest 'n' best" we've had. Bob and Jim are keeping MAST on the path and the expertise of the membership has become a real resource for all.

#### Some Tips on the ST by John DeMar

Original article accompanied "ST-Talk" version 1.1, by John DeMar, distributed by Quantum Microsystems, Inc. Reprinted by permission of author and DML.

#### Volume I. Part 4

#### 13) Types of Programs

The first day my ST arrived, I sat for three hours trying to make the cursor appear with 4XForth from The Dragon Group. Finally, I gave them a call and they talked me through it... install the program as a TOS application!

There are four types of programs on the ST and here's a quick explanation of each:

A GEN application is a program with a GEN APPLICATION. ".PRG" type at the end of the filename. This type of program uses the GEM interface or was written to enter and exit appropriately with the GEM DeskTop.

GEN DESK ACCESSORY. A Desk Accessory is a program, usually smaller than a full application program, that loads into memory when you turn on the computer. They remain in memory and are available at any time from a GEM application through the "Desk" These programs, with a ".ACC" file type, are really Menu. multitasking programs running in infinite loops when the main application isn't busy. A desk accessory must be programmed as such. A regular application will NOT work as an accessory.

NON-GEM PROGRAMS. Other programs that do not make use of the GEM routines have a ".TOS" file type. They strictly use SEMDOS functions and supply their own interaction with the user. Usually, a TOS program requires a blinking cursor, which is enabled automatically when the program is run.

TTP PROGRAMS. A special type of TOS program has a ".TTP" file type. These programs require a list of arguments for input to the application. If you are familiar with CP/M or MSDOS, these programs are usually run by entering the name of the program as a command followed by the parameters. With the GEM DeskTop, these parameters are passed through a dialog window. A few "Command Processors" or "Shells" are available for the ST that give you a command-line environment similar to Unix, CP/M TOS and TTP programs may be used through those or MSDGS. command programs.

#### 14) Programming on the ST

No matter which language you decide to program in, you won't get very far with a serious application without the Atari Developers' Kit. The ST is a sophisticated hardware and software system that requires documentation and lots of effort to learn.

I've used 4XForth extensively on the ST (I have serial

#### Software Reviews By Jim Schulz

This month's review was scheduled to be a review of the popular telecommunications software available for the ST. Well, I really haven't put them though their paces and one of the programs, Minters, has been updated so I will reserve judgeent on this program until I see the latest version. So what will I review instead??? Well... I will give you a preview meview of FLASH! I just hope this will not turn into next month's review.

FLASH! by Antic Well, you say, Jim, there are now about six, maybe may telecommunications packages for the ST. Do I really no another one??? FLASH! was seen a question that I asked ayes when I heard FLASH! was seen any eachine and it has served downloading and communications purposes fairly well. It do have its witch its problems. What got me interested in FLAS and the served of the set of the second second second second to an it's witch its problems. What got me interested in FLAS and the second of good press that it has received since the product and are willing to listen to suggestions. Well amount of downloading and anything that can make this proce any daier and more enjoyable, I as interested in. Ok, after all of this reasoning. I purchased FLASH! it worth the energ?? \$39.93 is not overly expensiv discounted it looks even better. But value should be judged folecommunications package with macros, translation tables. First, let me dissect this description. MEM-

p directores, usual product this description. BEM-base inst. let me dissect this description. BEM-base income of keyboard key combinations. Let me explain rays, May one, you can hit the right souse button an a BEM senu interface. From here, you can select downloa as and XMODEM and then type in the name of the file to add. Way two, press the INSERT key for comeand line with type DL IM (filename). Way three, press ALT-n and type ile name. I like the third way, but the other two days a nds, menus and all, or you can use Comeands and teyboar dations. p-flu ther. It a BEM ment and XMY Way X options and download. fil. comends, menus comends, menus

nations. FLASH: supports an extensive dialup commard macro Macros. FLASH: supports an extensive dialup commard macro lage. I have not used this feature such yet. I have seized my COMPUSERVE login procedure. It was fill, y easyt ty good. More on this next month after I use FLASH! for ev niy BBS downloading. One nice feature which should be mentioned here is that h! has a built-in editor, so to edit macros and the other pretty good monthly BBS

One nice feature which should be mentioned here is that FLASH! has a built-in editor, so to edit macros and the other files in this program you don't have to exit the program to set up your files. I found the editor, at times, lacking and at the senual before commenting further. which allows for a startup command file to run on connect. The button, Mice touch. FLASH! supports translation tables for translating incoming translation tables]. The most interesting use of this that the senual before commenting further. Which allows for a startup command file to run on connect. The button, Mice touch. FLASH! supports translation tables for translating incoming and outgoing characters. This feature sounds really interesting translation tables]. The most interesting use of this that to delete the previous character. Default parameters, including your default directory, dewnload method and a number of other options can be saved and loaded specially for each dalup or by default for each dalup or by default. Lots of setup!! I have been using the program now for about 3 weeks with the to set up the files to use it most affectively. D, default, but I know that I have to set up the files to use it nost affectively. D, do I purchase it??? Are there problems??? Purchasing t... Maybe I should keep you guessing until next conth. Maybe...

use 10 most style it 777 Are there problems??? Purchasing it.... Maybe I should keep you guessing until next conth. Maybe.... Maybe I should keep you guessing until next conth. purchase this program, I would strongly suggest that you get a hold of the latest patches for FLASH! from last month's disk of the earth. This fixes all of the known bugs and adds a couple witho emilation. I have heard of some people having problems problems running at 9600 baud. I have a fix for this posted, but it still doesn't fix the problem. Aloo FLASH! has problems running at 9600 baud. I have a fix for this posted, but it still doesn't fix the problem. Complaints. FLASH! does not have a for stat constion from within the program. Naybe a user-written desk accessory could solve this problem. No ecroll/nonscroll key. This is don to startup the startup files, I would suggest looking at last earth's disk of the sonth and upi will say yes. If you do not want to set up the startup files, I would suggest looking at last earth's disk of the sonth and upi will throw those on a disk of the sonth as weight be a filt to does of the problems entited above. I may filt as a sight be one reason to wait. Another reason to wait sliph be a filt to does of the problems entities and they the sont weekend, though, I will find out if it really worth the money. Expect a further update on FLASH! next month i hope to well, that is it for this month. Next month I hope to we four of the currently available communics programs PC Intercom, STTalk, miter and Flash. I will next month, see you tage of what to expect next month. Until next month, see you

tasts of what to expect next month. Until next month, saw you at the meeting.

#### Disk of the Month - August By Jis Schulz

Last month I didn't get to sleep for a week, but we got a total of sixteen new disks for our library. For those who didn't make the meeting, last month's mystery disks were the following: The start is a start and greatest version of ST writer all known bugs fixed and a couple of new

didn't make the meeting, last month's mystery disks wher the following: ST writer 1:04 - The latest and greatest version of ST writer with all known bugs fixed and a couple of new enhancements. about M2X levels deep and includes a little dog which follows you at helps you through the game, stores to purchase lises, and the choice of one of six different characters to start with. This program uses character graphics for the dungeon levels and my dated version of the game 'Kogue'. I'you are a game', this is for you. Two disks of source Code are at so MYPF on Unix wetaes and RNO on DEC system. 'No then place your formating comment to your file and 'run it through PROFF. Full disk is also available with ANTIC GeH Professional articles and source code examples in PROFF format. I will not describe the other disk in detail this sonth or there will be no room for this conth's DGN news. But last anoth of there will be no room for the disk and index the date of the point to source the disk at not require you to own the ANALOG and three standard disks of the month, one DHALOG edist is a ne Zoomaracte disk, two picture disks, two DHALOG edist is a ne comeration disk to be disk. All files on the ANALOG an accompanying documentation files which just an happens to point the ANALOB disk that all future disks do not require point the ANALOB disk that all you have to do is click the music player on the disk that plays the Music Stile the addisc player on the disk that plays the Music Stile the addisc player that and the disk and new program with a difference self addressed stamped envelops to address below and i will asil player that and the disk and have to do is click the music it out to you. Now on to this month... This month, the well again looked pretty dry, but I have a made of interesting and find the accessed of the disk. I will have the disk and the last meeting deces. Ralph also deaded his flight game at the last meeting. Expect to see these these dece were writhen in ABOO assession o

price of the disk. This is a Basic program which allows you to Text Capture - This is a Basic and the VT32 soulator. There is another program which will allow binary captures. I have not tested either, but they both sound interesting. Rotation - This is BEM-based program that allows you to draw squares and polygons, rotate them in any degree increment up to 180 degrees, in any direction and about any center. Very well done.

draw up to well d

draw squares and polygon, folicity that have any center. Very well done. Utility Source Code - I have found a source to get a hold of a lot of C source Code for more of the best utility programs developed by a user group in California. If I can get on the BBS, we will have a nice selection of Chira best utility coming in, so expect at least three disks full of new public domain software this month. Also files and help files as well as pascal. If there is snough interest in this, it will join Pascal. If that is not enough, we will have at least two new picture disks packed with over twenty pictures, a picture view program, and picture converter to both NEO and DEGAS foreat. Also all picture disks will name be availed in in sonochrome source disks which we will as it have at least one new suic disk which will be estimated in these to now source disk which will as a solution in anonchrome source disk which will as a solution in anonchrome source disk which will be estimated in the solution to some constant will be sole available in in anonchrome source disk which will be sole available. Here is this sonth. These deeps alone of the content disk this sonth. These deeps alone of the sole disk. Here is this

We will also have number of new commercial demo disks this conth. These demos alone often take a whole disk. Here is this enth's selection. Atri Demo - This is self-running demo disk from Atari of the features and programs available for the ST. You get music from Music Studio throughout the demo and you get music runber of ST programs in action. A good demo to Show you friends to get them hooted on the ST. Whe have brought us Sundog, have two demos of PTr, the programs Dungeon and Micro Cookbook. Dundeen Micro Cookbook is a cookbook on disk. This demo comes with a number of recipes and shows tome of the features of this new cookbook database program. It also includes the C source is fully complete, except that it will not let you store or print your designs. This is a demo version of 1.03, which is read by other Easy-Draw owners. I will not let you store your for Board Designer from Abacus. It will not let you store your for Board Designer from Abacus. It will not let you store your files, but it will let you print them. Now you can try before the latest version available. You print them. Now you can try before the latest version available. This is a full running version of pro-tine better the them. It will not let you store your files, but it will let you print them. Now you can try before the latest version available. This is a condition of pro-store designer from Abacus. It will not let you store your files, but it will let you print them. Now you can try before.

files, but it will let you print them. Now you can try before you buy this \$350.00 program. Now for the special disks for this month. First, I am in

yon buy this \$350.00 program. Now for the special disks for this month. First, I am in search of the bug-fixed version of MACK from last month. If you pring in your original disk next month, I will swap it with you at the mesting. Now to the new disks: Kermit - yes, I have gotten a hold of a GEM-based version of Kermit from Sormany. This program is fully GEM-interfaced and includes the source code I will have it available this month. ST Doodle - This is a very basic paint program which has been circulating grammer the ST was released. This GEM of set in the source code of the start program which has been circulating arouncludes source code on the disk. A nice way to find out new in the disk to get you started. I writer. It includes new documentation files and the torials as well new from last month's version of ST Writer. It was posted the night of the last Math meeting. Good then, ST writer complete list of new features at the next meeting.

Forth 83 - This is another version of Forth which looks like it will be supported and enhanced off of Compuserve. It is quite large filling up about a disk and a half. Bradley Forth - Speaking of Forth, a new version of Bradley Forth has just been released. I will be sending for it tomorrow, so if I as lucky we will have the latest and greatest version of Bradley Forth next month. No list of new festures a version of Bradley Forth next month. No list of new festures tomorrow, so if I as lucky we will have the latest and greatest version of Bradley Forth next month. No list of new festures a version of list month another good selection of public demain of list for this month: another good selection of public demain of list months. For information on any of the past disks, see as at the next meeting or send a self-addressed disks, see as at the next meeting of all old disks. Now, I left the best news for last. Because of your paid off the purchase price of our brand new ST, we are reducing the price of the disk of the month as 36.00, sffective ismediately. Now a good deal has gotten even better. Thank you again for your support. For those who don't know, MAST has a disk of the month for which we charge 58.00, which is packed full of public demain coftware for the ST. I check all software programs and document for the Mas in another in acting you you are sure you get momediately. How is connot make the meeting and still would like one for the disk of which is packed full of public demain coftware for the ST. I check all software programs and document for the charge see in each directory so you are sure you get

software for the ST. I check all software programs and document them in a READ.ME file in each directory so you are sure you get something that works. For those who cannot make the meeting and still would like the DOM, I will mail them to you within one week of the meeting for the standard \$2.00 plus \$0.30 for postage and handling for each disk. My address is: 3264 Welcome Avenue North Crystal, MN 35422 Also, if I blow it and don't have disk that you want at the

emeting, I will mail it to you free within one week of the MAST ameting. That is it for August. See you at the MAST aveting with best selection of public domain software around.

number 3 of 4%Forth) and recommend it to anyone. The H&D Forth from Mirage is not as professional as 4%Forth, and the price reflects that fact.

If you just can't deal with Forth, there are many other choices. ST BASIC is very complete and extensive. However, I do not recommend BASIC for any serious programming on the ST. If you just want to learn a few things, you have nothing to loose --BASIC is free!

The same goes for LOSO. It's not a serious language for program development but it's a very nice, powerful language for kids to use. In fact, many grade schools teach LOGO instead of BASIC.

"C" is a favorite langauage for software developers on many computers, large or small. The Atari Developers' package comes with Alcyon C from Digital Research. Alcyon C is acceptable but has many slow, intermediate steps in the compile process. Another C, from Haba, hasn't received very good reviews because of its incompleteness. Yet another C, from Megamax, looks very promising but isn't available to the general public yet. The preliminary copy that I purchased from Megamax has some room for improvement, but is very fast and easy to use. I'm looking forward to the final version and I'm placing my bet on this one. More implementations of "C" are promised from other companies, including Lattice C which is popular on many other computers.

Pascal is finding its way onto the ST, but I haven't looked at any of them yet. Modula 2, a language similar to Pascal, is available from TDI and seems to be fast and complete. I haven't looked it over completely, but I know a couple of people that are enthusiastic about it.

I've noticed that other langauges promised for the ST include Fortran, Basic compilers, a Basic in ROM catridge; Cobol and a few more.

Well, that's all for now: I've intended to write these things down for quite a while, and I hope it's useful to someone. Again, you're welcome to comment on my comments or offer your own notes for the next issue of "Some Tips on the 57".

#### Left Overs By Jim Schulz

Yes, another new column this month. This column will update, correct and add new information from the last MAST meeting rumors and news diatribe. So let's get going.

First, I would like to correct a price which I gave for Mark Williams at the meeting. The price should be between \$150 and \$200, not \$99.95. I am sorry for any problems this might have caused, but still that price for a complete assembler, linker, archiver, micro-C shell with over 30 commands, make, a symbolic debugger, Microemacs with sources and 600 pages of documentation with examples is not a bad deal.

[At that price, I'm tempted - and I don't even own an ST! -ed.]

Second, Leader Board Golf. At this time I would be very leery of buying this program. The program, I hear, is very good and highly recommended. The protection scheme, a dongle in the joystick port, is nonfunctional. The success rate is about 50% to get it to run. I saw the problem in action last weekend. With the dongle in the joystick port it not only did not run the program, but it also locked the keyboard. So until they fix their prublem, I would suggest that you buy it at your own risk. When this problem is fixed, I will keep you updated.

Third, a company called Hired Hand Graphics is selling quick reference cards which slip in your computer case right above your function keys. Currently they have two sets of cards available. The first set is bonus pack of both ST Writer and ST-Talk. The second set is for FLASH! Each card includes a complete command listing as well as function key definitions. Each set sells for \$5.95 and are available directly from Hired Hand at:

Hired Hand Sraphics

916 N.E. 10th Street

Grants Pass, Dregon 97526.

Include \$1.50 for shipping.

This sounds like a neat idea, especially for FLASH! with all of its commands. I have not ordered these yet but I probably will for FLASH!. I will let you know what I think after I receive them.

Fourth, if you are waiting for the Shanner disk drive advertised for the last six months in our two favorite Atari magazines, you will have to wait at least two more months. That's what the secretary at Shanner is telling people who call and want their drives. Now you know.

Finally, Mirage Concepts has filed for Chapter 11 protection. They have closed their offices and are out of business. Mirage brought us the first wordprocessor for the ST when it came out as well as the H&D products, H&D Base, H&D Forth, and H&D Toolkit. Since the H & D products were licenced to them from England, expect to see them returning soon from a different software publisher.

Well, now you are up to date from July. Now I am off in search of more runners and news for August. See you at the resting.

## Software Updates

By Jim Schulz

For this month's second software updates column, I will tell you of five new versions of popular commercial software which is available. I had plans to start a monthly updated list of latest versions of public domain, shareware, and commercial software, but this has been tabled until next month. I would still appreciate your donations of the software versions of all purchased software and your favorite public domain software. Just scribble it down on a pièce of paper and give it to me at the meeting.

The other day I saw a new version of Degas running with supposedly all the bugs fixed and some new enhancements. I didn't even know Degas was being updated. I bet you didn't either. That is where this list might come in handy. If you want, also on the piece of paper you can scribble down any bugs that were fixed by this latest version if known or documented. Now on to the updates.

First and probably second this month is ST-Talk. Fi-talk 1.1 is now available for all those owners of 1.0. All known bugs in 1.0 are fixed as well as some new enhancements. For version 1.1 of ST-Talk, send \$2.00 and your original program disk to:

- OMI
- P.O. Box 179
- Liverpool, NY 13088.

For those of you waiting for version 1.2, rumor has it that it will not be released, but version 2.0 instead. ST-Talk 2.0 will be available August 1 and includeS a full GEM interface with an 80x24 display within a GEM window, loadable fonts, VT100 capability and auto-logon. This is only the start of the new features available. ST-Talk 2.0 was completely rewritten from scratch and is now written 90% in assembler and 10% in Megamax C. For the new version of ST-Talk, send \$10.00 and the original program disk to the address above. QMI says that a demo version of ST-Talk 2.0 will be available any day now to allow users to sample the new features. Expect it first on the MAST disk of the month.

Third this month is Mi-Term from Michtron. Mi-Term 4.0 is now available with new features including a "decent" screen scroll even at 4800 baud and a new, easier to use preset command language. Included in the update is brand new manual documenting all of the changes. For Mi-Term 4.0, send \$10.00 and your original program disk to:

Michtron

576 South Telegraph

Pontiac, MI 48054

Attn: MI-TERM upgrade.

From BBSs that I read, it sounds like Michtron's turnover on upgrades could be about one week for those who are interested.

Fourth this month is HabaWriter II from Haba Systems.

#### SPACE AUGUST,

Habawriter II is available for \$10.00 and your original program disk. For Habawriter II, send to:

Haba Systems

6711 Valijean Avenue

Van Nuys,CA 91406-5889.

No information is yet available on what is new and improved in Habawriter II.

Fifth this month is ST-Copy from Cal Com, Inc. ST-Copy 2.0 now backs up The Pawn, Time Bandit, Rogue, N-Vision, and Temple of Apshai. They claim to be able to back up all the ST software on the market. ST-Copy 2.0 also supports double sided drives. Updates are available to those who sent in their registration cards. For ST-Copy 2.0, send \$10.00 plus \$3.00 shipping and handling to:

CAL COM Inc.

6820-A Orangethorpe Avenue

Buena Park, CA 90620.

Please note: Inclusion of this software update notice does not endorse copying of copyrighted software for illegal uses. Programs like this should only be used to make personal backups of your software. Support the software developer.

Well, that's it for updates this month. I will search out more have them ready for next month. Until then, see you at the meeting.

New Product Denouncements

Commode Business Machines today announced a new peripheral product for the Omega computer. The Omega 3000 expansion subsystem is a complete unit that allows Omega users to run a wide variety of IBM 370 mainframe software by performing IBM 3090 emulation.

The compact 24' long x 6' high x 6' wide unit contains 128 MB RAM memory, the processor complex, the 3092 Processor Controller, two 3370 800 MB system hard disk units and two 3097 Power & Coolant supply units. The 3000 subsystem permits connection of the following IBM peripherals (or compatible equivalents): 3278 Display Terminals (up to 90), 16 3430 Tape Drive units, 12 3380 Hard Disk Drives (2520 MB ea.), six 3880 Disk Drive Controllers, three 4245 200 lines/minute printers and a partridge in a pear tree.

The 3000 will run IBM system software including MVS/XA, VM/XA, JES2, JES3, UNIX, IMS DB/DC, CICS, PL/1, APL, RP6, TS0, SPF, VTAM, VSAM, PDF, PDQ, LBJ, LSD and LS/MFT. The subsystem connects to the Gmega CPU module through the expansion bus and includes software which turns the Gmega CPU, monitor and keyboard into an intelligent system console.

Commode Omega spokesman Rick Geigerkounter claimed the 3000 subsystem was developed to allow the ultimate in expandability and power for the personal computer user and "to enable Commode to crush the competition in a single blow." He indicated the unit should be ready in time for Christmas. Price was not announced but several industry analysts estimated that it would not exceed \$14.000,000.

In an unrelated announcement, Geigerkounter said that version 31.415927 of the Omega operating system should be released next week.

#### 1986 PAGE 11

Electronic Warts, creators of the Pachinko Construction Set and the Muzak Construction Set, announced development of the Drywall Construction Set for the Commode Bmega computer. Flip Sawkins, president of Electronic Warts, said that the system was aimed at Omega owners who found their expanding computer system could no longer be contained in their present living or working space. "The system supports windowing and also dooring", Gawkins claimed. "With our optional foundation and roof-truss modules, it can support flooring and roofing. The Set will be particularly useful to purchasers of the Omega 3000 expansion unit who need some place to put it."

The basic Drywall Construction Set contains 50 4' by 8' gypsum wallboard panels, 1500 board-feet of 2-by-4s, 20 lb. of ring nails, 1500 feet of orywall tape, 10 lb. of spackling compound and a hammer. The package contains CAU/CAM software which allows purchasers to configure their new computer room to suit their needs.

Gawkins said that the Drywall Construction Set would be

shipping to Omega dealers within two weeks and "both of them will be carrying it. The system will also be available at finer lumberyards everywhere. I think this proves that we are behind the Omega 1000%!"

-Warren Lorente

The previous article is a work of fiction, and any relation the reader might draw between it and something in his or her personal experience is strictly in the mind of the beholder. SPACE and its members cannot be held responsible for any theme or underlying thought the reader might perceive.

| ONE MEGA<br>FOR YOUR                                                |                                       | JL ATARI <sup>®</sup><br>520 <b>ST</b> ™ |  |  |  |
|---------------------------------------------------------------------|---------------------------------------|------------------------------------------|--|--|--|
| * ONE DAY SERVICE                                                   |                                       | COMPUTER                                 |  |  |  |
| * LOANER OR RENTAL 520ST                                            |                                       |                                          |  |  |  |
| * 520ST COLOR SYSTEM WITH 1 MEGABYTE RAM INSTALLED \$979 (IN STOCK) |                                       |                                          |  |  |  |
| \$ 520ST MONO SYSTEM WITH 1 MEGABYTE RAM INSTALLED \$779 (IN STOCK) |                                       |                                          |  |  |  |
| * 3C DAY WARRANTY                                                   |                                       |                                          |  |  |  |
| * 1 MEGABYTE BOARD UPGRADE (INSTALLED) \$199                        |                                       |                                          |  |  |  |
| * 1 MEGABYTE PIGGY BACK UPGRADE (INSTALLED) \$149                   |                                       |                                          |  |  |  |
| * 2 OR 4 MEGABYTE CUSTOM UPGRADE (CALL)                             |                                       |                                          |  |  |  |
| * TALK TO DAVE OR SCOTT                                             |                                       |                                          |  |  |  |
| LR DATA, INC.                                                       | 9AM - 9PM (VOICE)<br>9PM - 9AM (DATA) | (612) 777-6376                           |  |  |  |
|                                                                     | (VOICE ALWAYS)                        | (612) 770-2447                           |  |  |  |

ATADI COMPUTER ENTHUSIASTS

ST. PAUL ATARI COMPUTER ENTHUSIASTS BRUCE HAUG, PRESIDENT 1697 E. HOYT AVE. ST. PAUL, MN, 55106 (612)774-6226